### **Rentals +49(0)340 8999-444**

### **Accommodation offers for students & trainees**

Partially furnished and unfurnished 1-room apartments, as well as larger units as shared accommodation

- · Floor space: 25 m²
- · Rent: Between 240 € and 320 €
- · Rent does not include the costs for electricity, heating and hot water.

**Tip:** Further information on the costs for electricity, water and heating can be obtained from the Dessau Public Utility Company – www.dvv-dessau.de

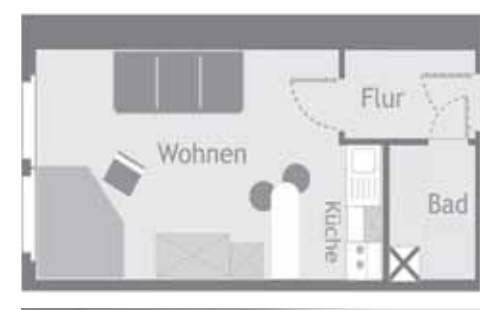

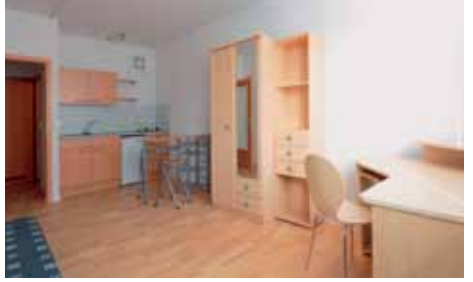

This could be your future apartment.

### **Deposit**

A security deposit must be paid in cash when the keys are handed over and will be kept in a designated deposit account by DWG.

### **Contact address & details**

**DWG Dessauer Wohnungsbaugesellschaft mbH** Ferdinand-von-Schill-Str. 8 06844 Dessau-Roßlau

 Telephone +49(0)340 8999-0 Telefax +49(0)340 215043

info@dwg-wohnen.de

### **www.dwg-wohnen.de**

Office hours: Monday to Thursday 8 a.m. to 5 p.m. Friday 8 a.m. to 12 noon Additionally by phone on +49(0)340 89999-444 Friday 12 noon to 5 p.m. and Saturday 9 a.m. to 5 p.m.

Your contact person: Patrick Rogall Tel.: +49(0)340 8999-147 E-mail: patrick.rogall@dwg-wohnen.de

Mr. Rogall is available in our branch office at Antoinettenstr. 12/14: Tuesday 1 to 6 p.m., Thursday 2 to 4 p.m., Friday 9 to 10 a.m.

**We look forward to seeing you, and promise to help you feel at home.**

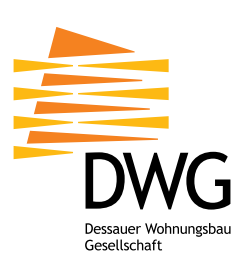

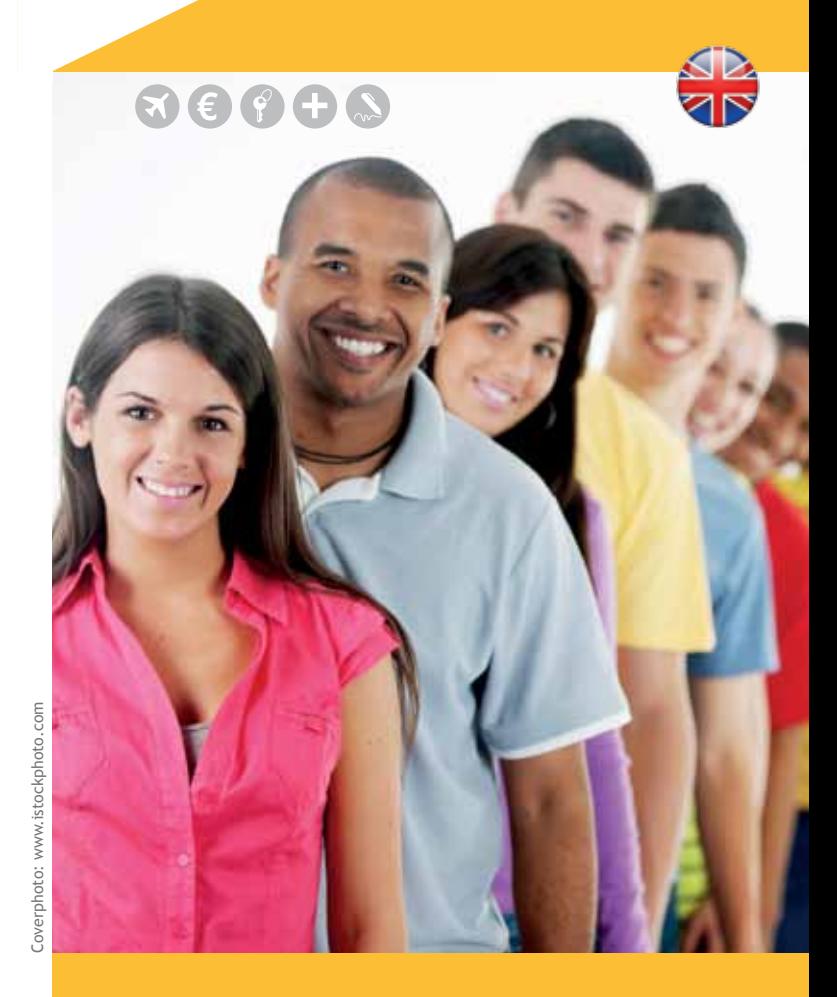

## **STUDYING IN DESSAU-ROSSLAU**

Practical tips

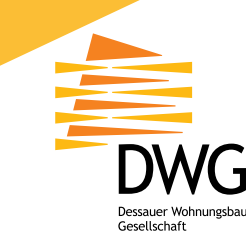

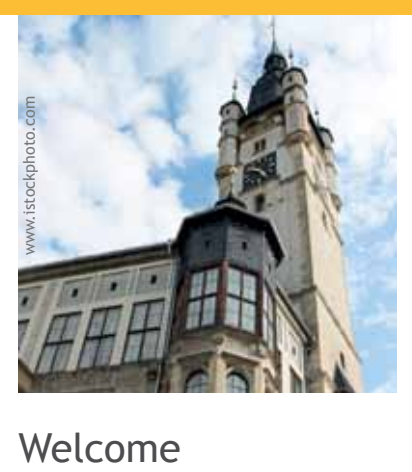

The Foreign Residents Office for Dessau-Rosslau is in the Town Hall.

You have chosen to study in Dessau-Rosslau. A good choice. The third-largest town in the federal state of Saxony-Anhalt has earned an international reputation with two UNESCO world heritage sites. The Bauhaus stimulated worldwide advances in architecture, art and design, while the "Garden Kingdom of Dessau-Wörlitz" captivates visitors from around the world with its palaces and gardens.

To help you get off to a good start, DWG has gathered a whole range of important and useful information for you:

# Arrival

- · Halle/Leipzig Airport, distance 55 km
- · Berlin Airport, distance 132 km
- · Frankfurt Airport, distance 436 km

### **And then?**

Detailed information on railway connections can be found at www.bahn.de.

### **Overnight accommodation?**

Inexpensive accommodation, e.g. a youth hostel, is best booked online: www.dessau-rosslau-tourismus.de

## Bank account E Bank account

To obtain a visa and subsequently a residence permit, you need to open a so-called "Sperrkonto" (frozen account).

### **Where?**

Deutsche Bank, www.deutsche-bank.de

### **How?**

All the forms you need to complete your visa application can be found on the Deutsche Bank website.

### **Costs?**

The account is managed free of charge for students under 30 years of age.

**Tip:** The processing of your application to open a bank account may take up to 4 weeks.

# Residence permit

When you arrive in Dessau-Rosslau, you must register at the Town Hall.

### **What do I need?**

Please bring the following documents:

- · Passport
- · Certificate of enrolment
- · Bank account documents and rent at agreement

### **Where?**

Dessau-Rosslau Town Hall, Foreign Residents Office 1st floor, room 143 Zerbster Str. 4, 06844 Dessau-Rosslau Telephone: +49(0)340 304-1133 Office hours: Tuesday: 8 a.m. to 12 noon, 1.30 to 5.30 p.m. Thursday: 8 a.m. to 12 noon, 1.30 to 4 p.m.

In Germany, everyone is required to obtain health insurance. If you are not insured through your home country or by way of a private insurance policy, you must contact one of the statutory health insurance providers ("Krankenkasse") in Germany.

### **Where?**

There are numerous statutory health insurance providers in Germany (e.g. AOK, IKK or Techniker Krankenkasse), but they all offer practically identical cover.

# Your apartment

Dessauer Wohnungsbaugesellschaft (DWG) offers various favourably priced apartments for students in central locations. Simply call or visit our office.

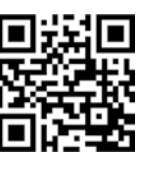

**www.dwg-wohnen.de**